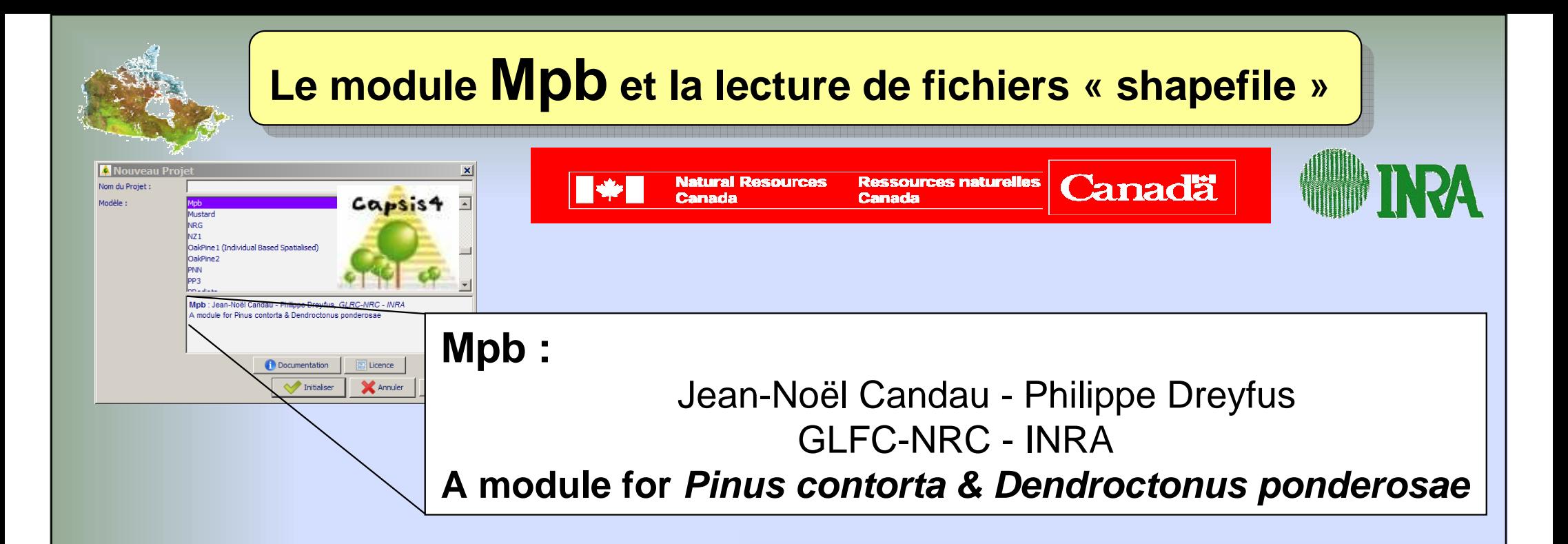

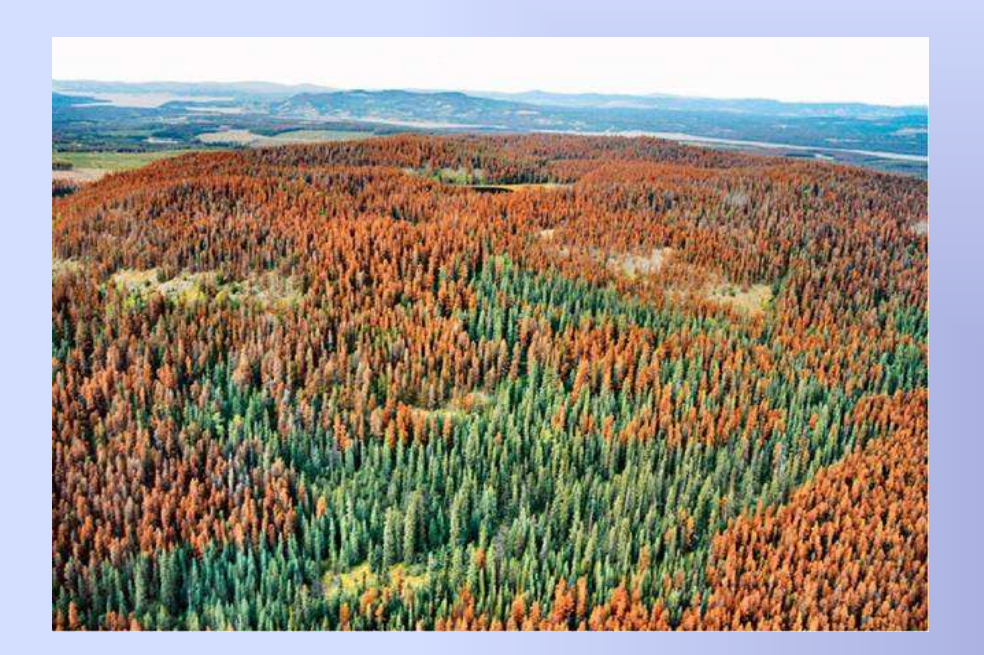

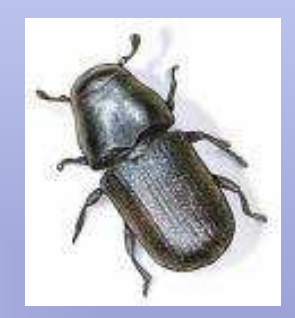

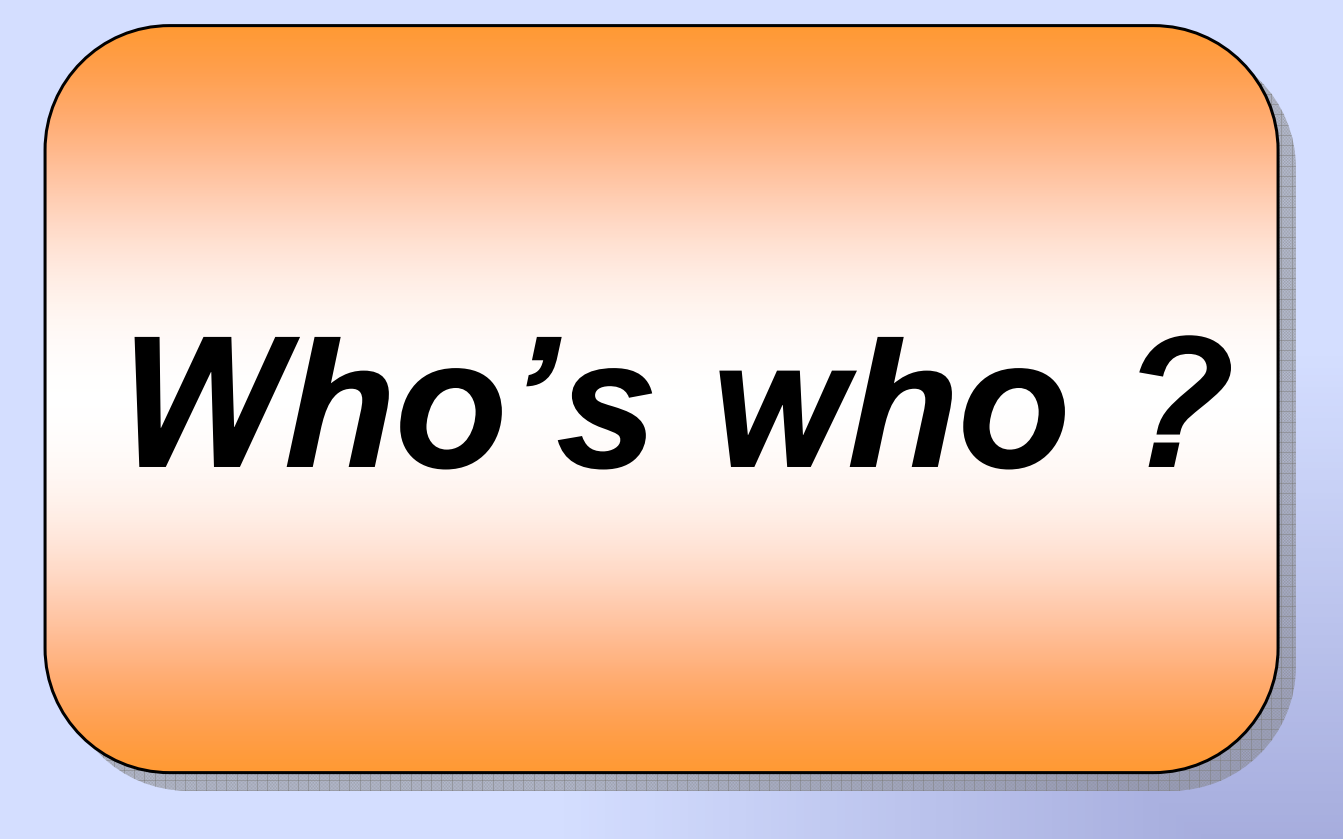

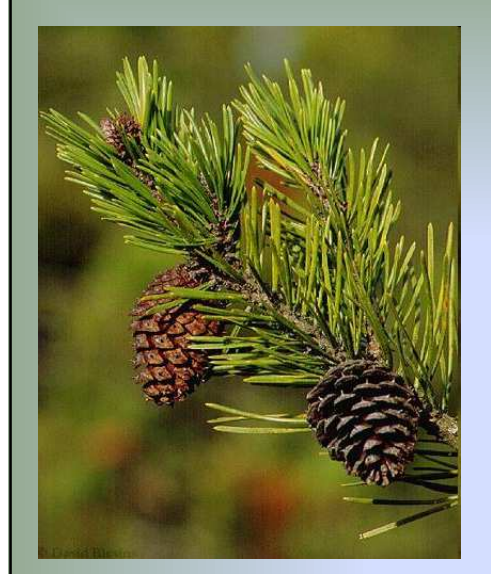

E-Flora BC: Electronic Atlasof the Plants of British Columbia

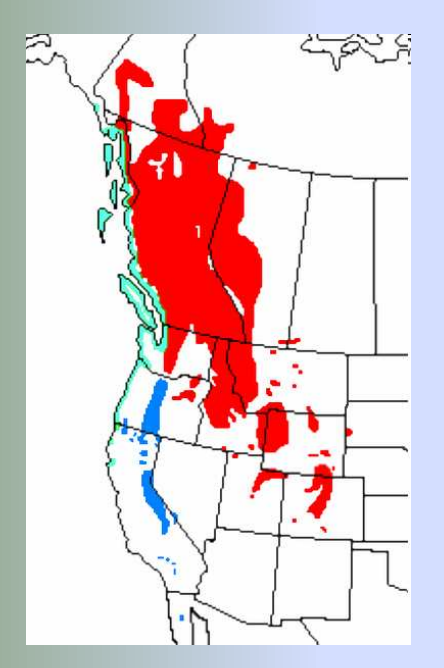

Pinus contorta subsp. latifolia Pinus contorta subsp. contorta Pinus contorta subsp. murrayana

#### **Pinus contorta** $\ddot{\mathbf{d}}$  (lodgepole pine, pin tordu) Pin formant des peuplements quasi-purs souvent très denses

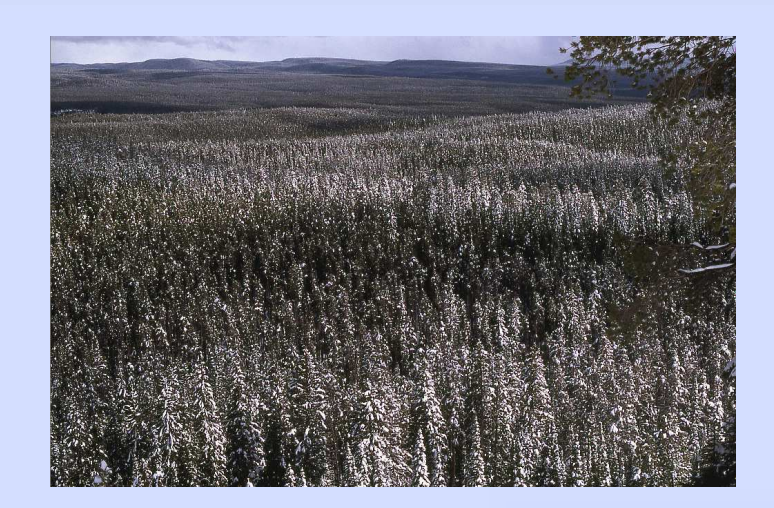

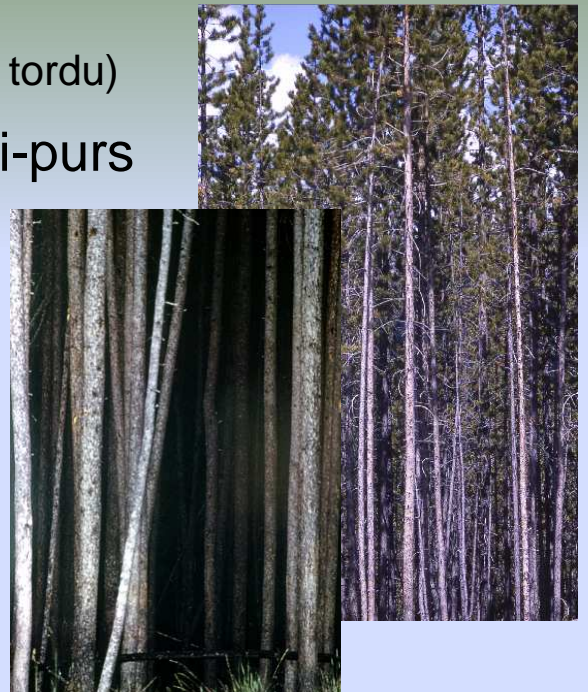

Régénération après incendie :

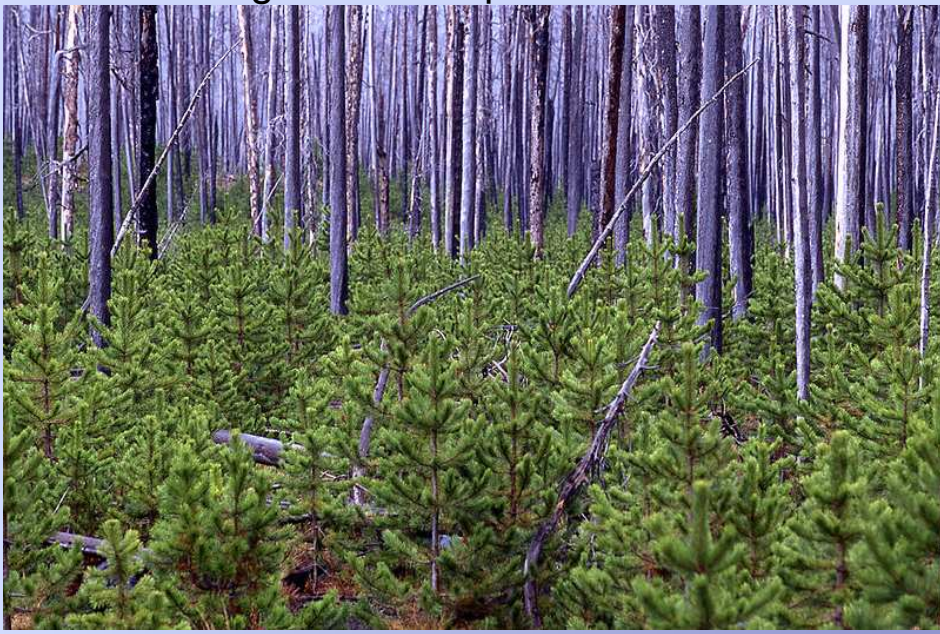

http://commons.wikimedia.org/wiki/

## **Dendroctonus ponderosae**

**Scolyte** 

 ravageur de plusieurs espèces de Pinsen Amérique du Nord

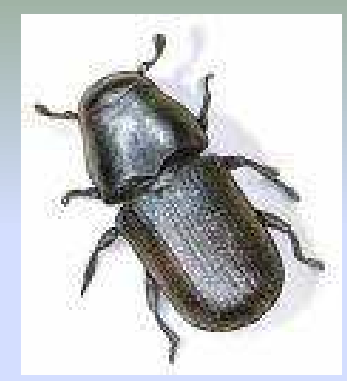

... notamment de Pinus contortadans le Sud de la Colombie Britannique (Canada)

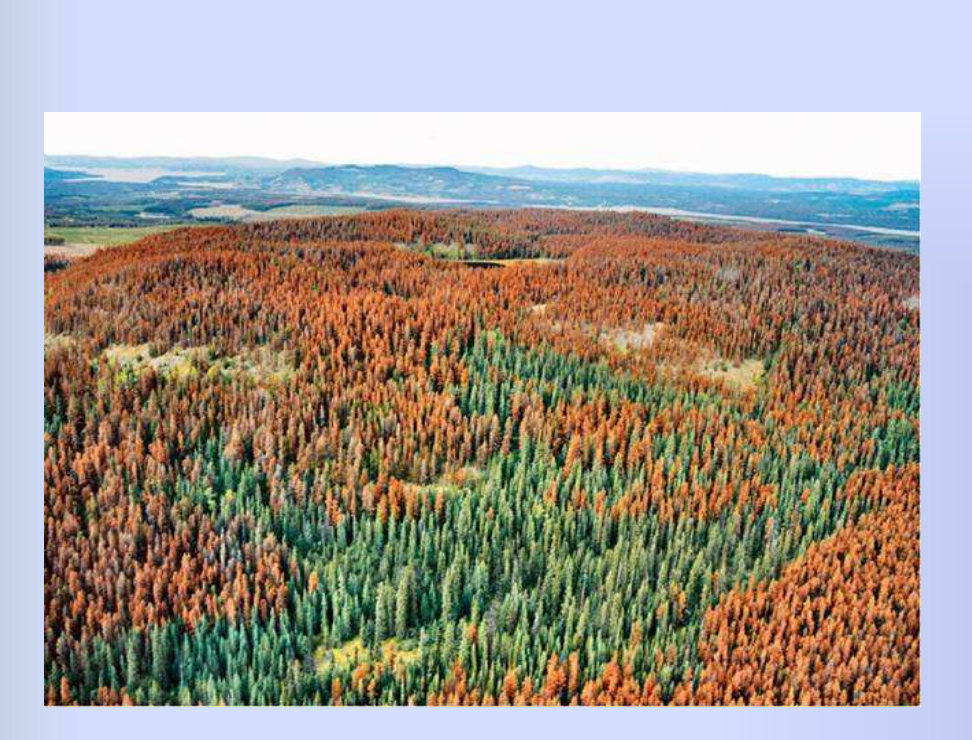

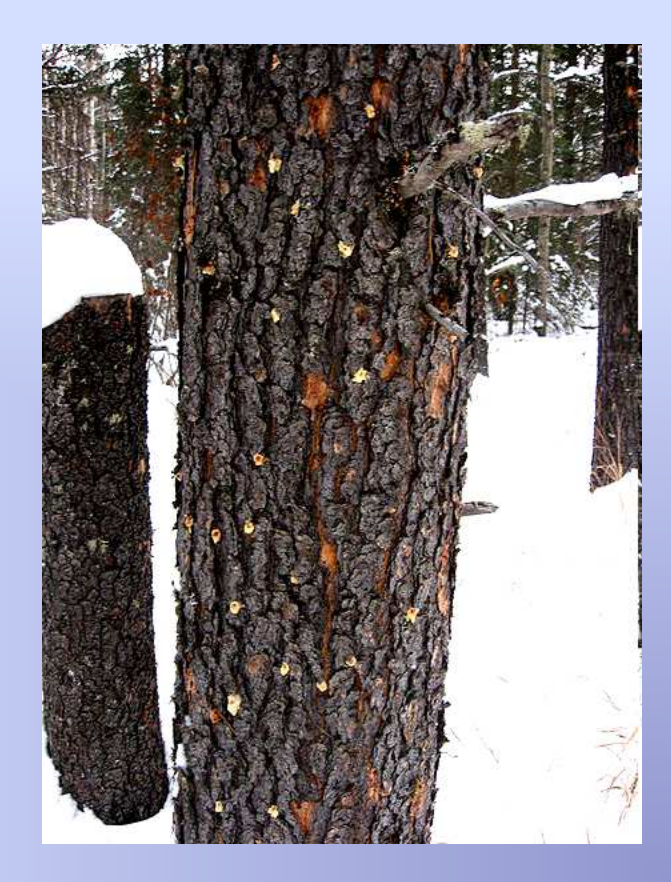

## **Jean-Noël Candau**

Entomologie forestièreModélisation des Dynamiques spatio-temporelles

> Great Lakes Forestry Centre (Centre de foresterie des Grands Lacs), Natural Resources Canada Sault Ste-Marie, Ontario, Canada

## **Richard A. Fleming**

Analyse des systèmes biologiquesAménagement des forêts et des paysages, Changements climatiques, Feux de forêt

> Canadian Forest Service, Natural Resources Canada, Sault Ste-Marie, Ontario, Canada

## **Allan L. Carroll**

Entomologie forestière, écologie des populationsRépercussions des changements climatiques sur la dynamique des populations de scolytes

Department of Forest Sciences, Faculty of Forestry, University of British Columbia, Vancouver, **BC**, Canada

## **Philippe Dreyfus**

INRA - URFM, UR Écologie des Forêts Méditerranéennes, Avignon, FranceDendrométrie, écologie des communautés d'arbres forestiers, autécologieModélisation de la croissance et de la dynamique forestière = f(station, compétition, gestion)

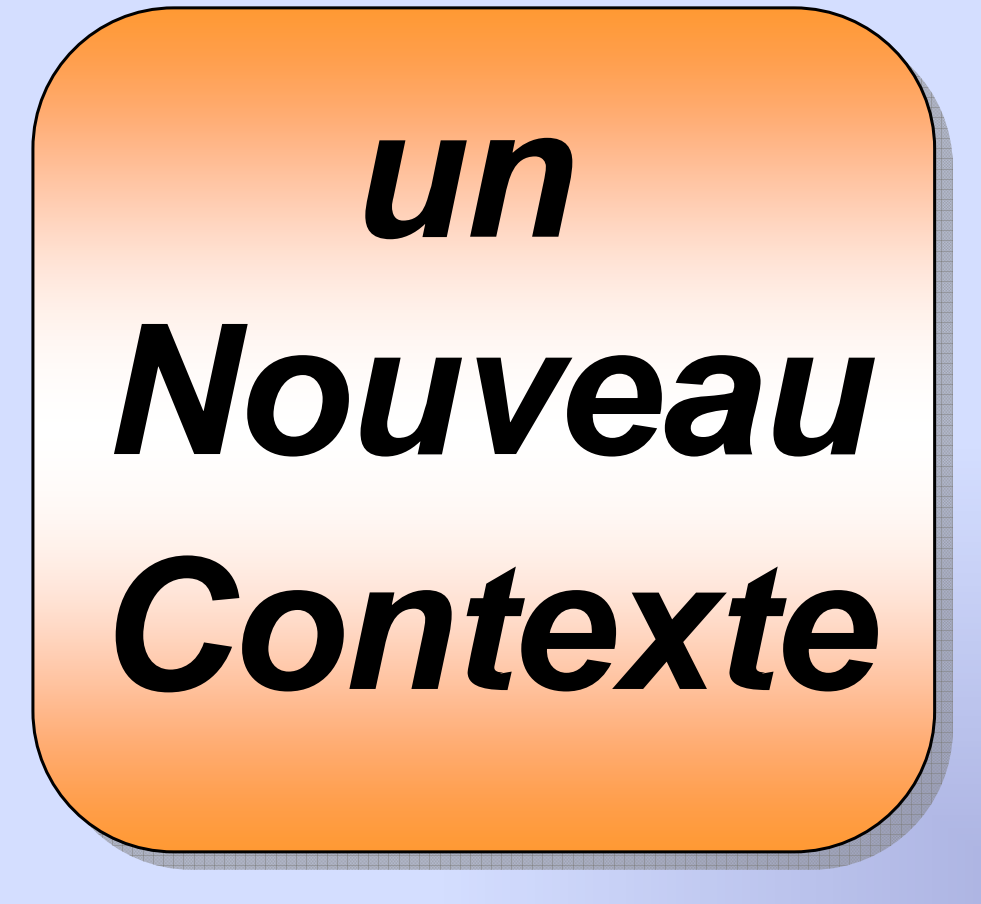

## **Changements Climatiques**

- ⇒ réchauffement, hivers doux<br>Necrière menteureuse (f
	- ⇒ **barrière** montagneuse (Rocheuses) devient **franchissable** par le MPB
		- ⇒ **risque d'extension vers l'Est** et tout le Canada
			- notamment aux immenses étendues de **Pinus banksiana** (Jack pine, pin gris)

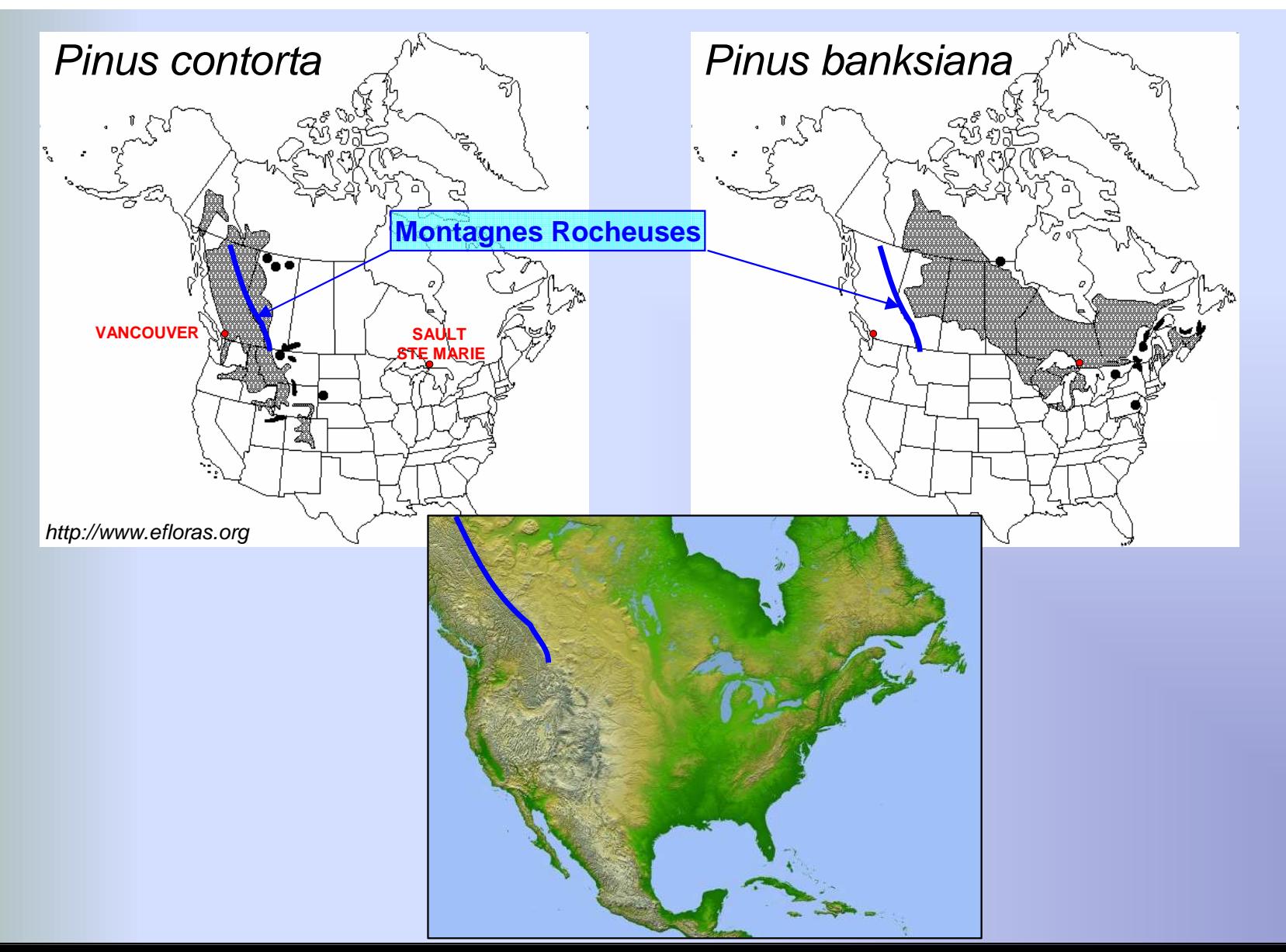

## Evolution des classes climatiques+/- favorables au MPB

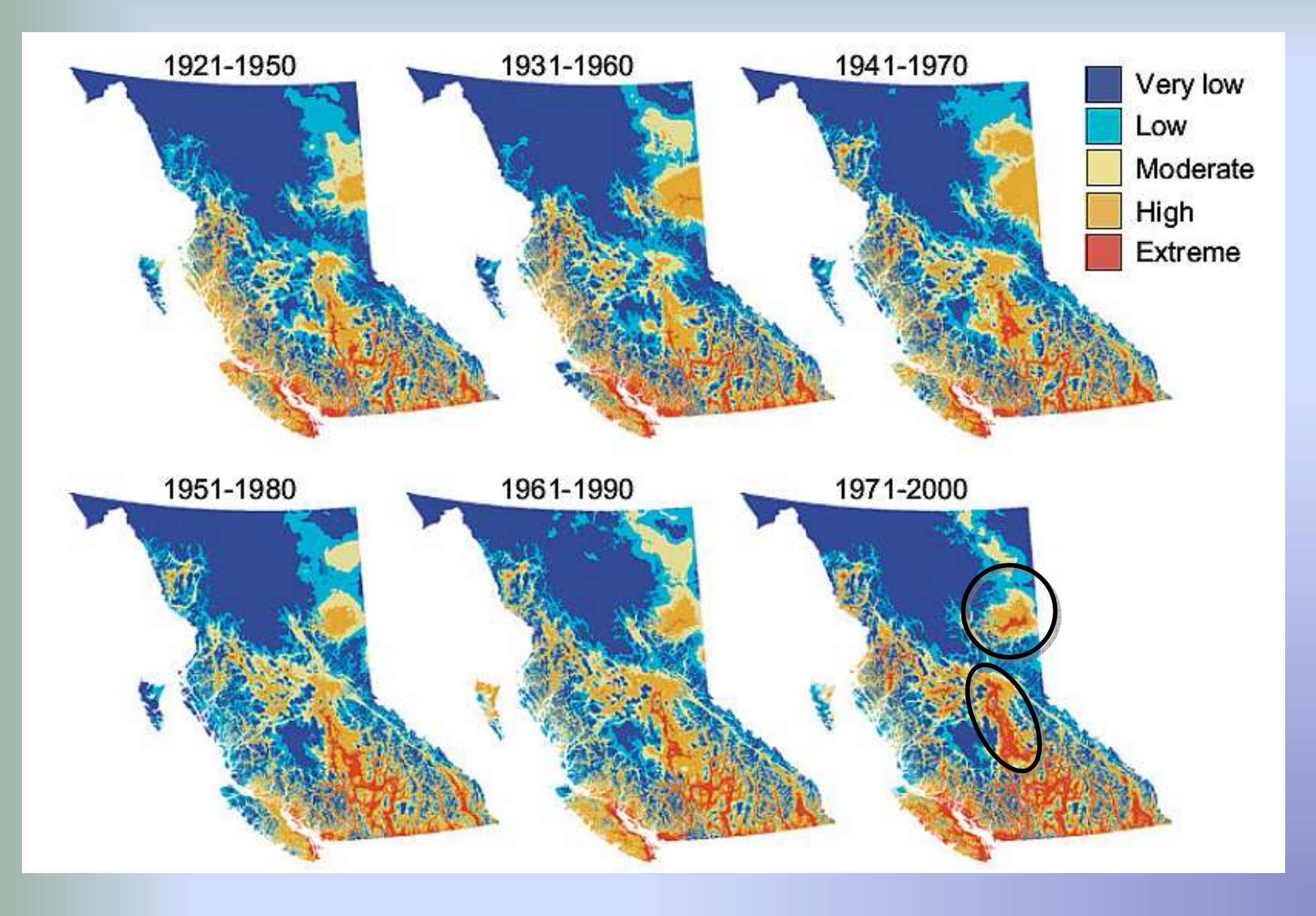

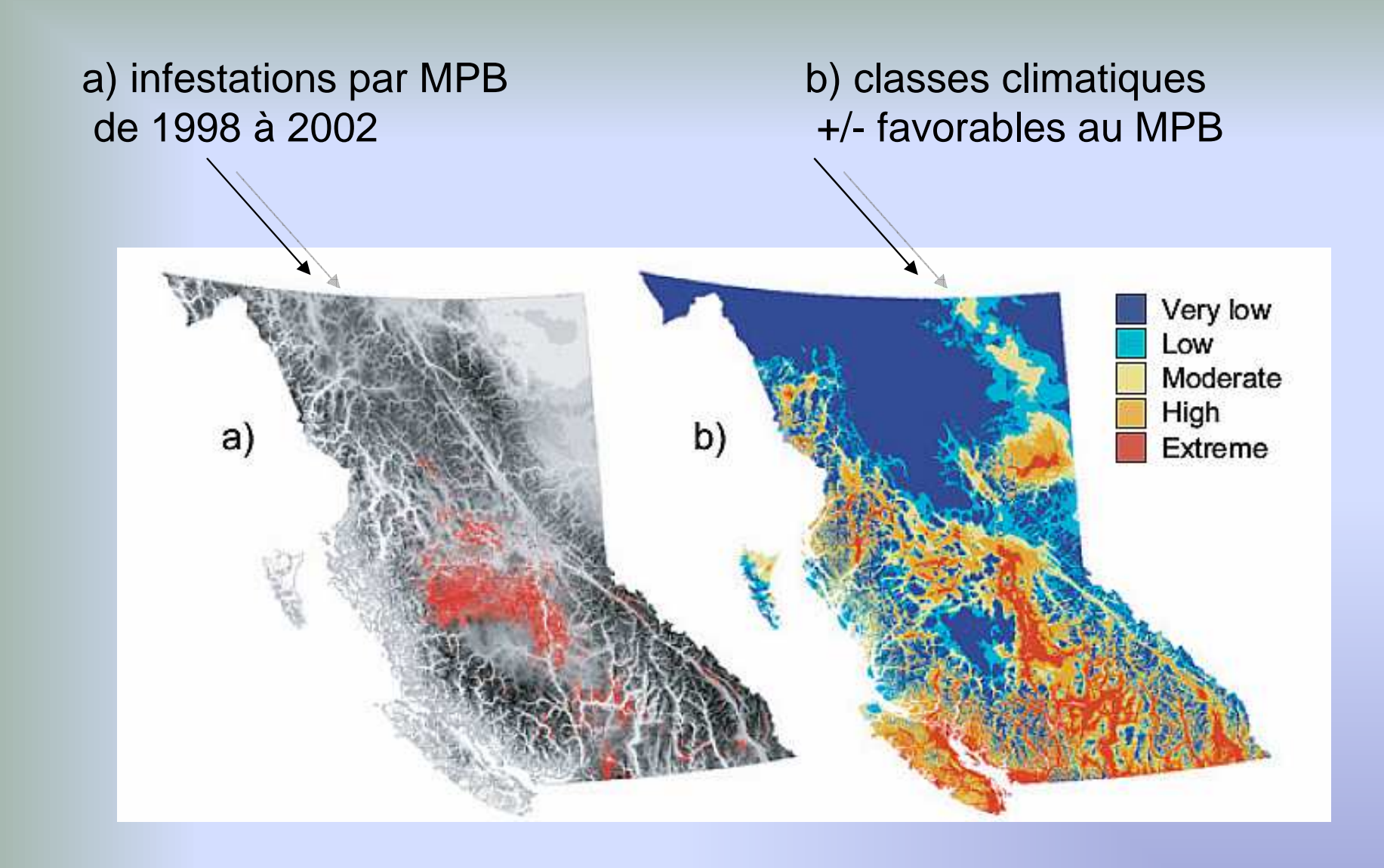

Effects of Climate Change on Range Expansion by the Mountain Pine Beetle in British Columbia**Allan L. Carroll et al., 2003**

e current warming trend continues, this nest will expand its range in Alber. ck nine (Dinus hanksiana Lamh ) is a notential heetle host in Alber. northern Alberta, lodgenole and iack nine overlan in distribution and hybridit. t h emoutna i ne j ac k personal en de la gepous de la gepous de la gepous de la gepous de la gepous de la ge and pure jack pine forests,

nada will face a maior ecological, social and economical disaster  $^{\prime\prime}$ 

The Mountain Pine Beetle: Scope of the Problem and Key Issues in Alberta**Hideji Ono, 2004**

Alberta Sustainable Resource Development,Public Lands and Forests Division,Edmonton, Alberta

# **Exemple de Simulationavec le module MPB**

## **Carte** de peuplements **fictive** (<sup>≈</sup> 10 000 parcelles)

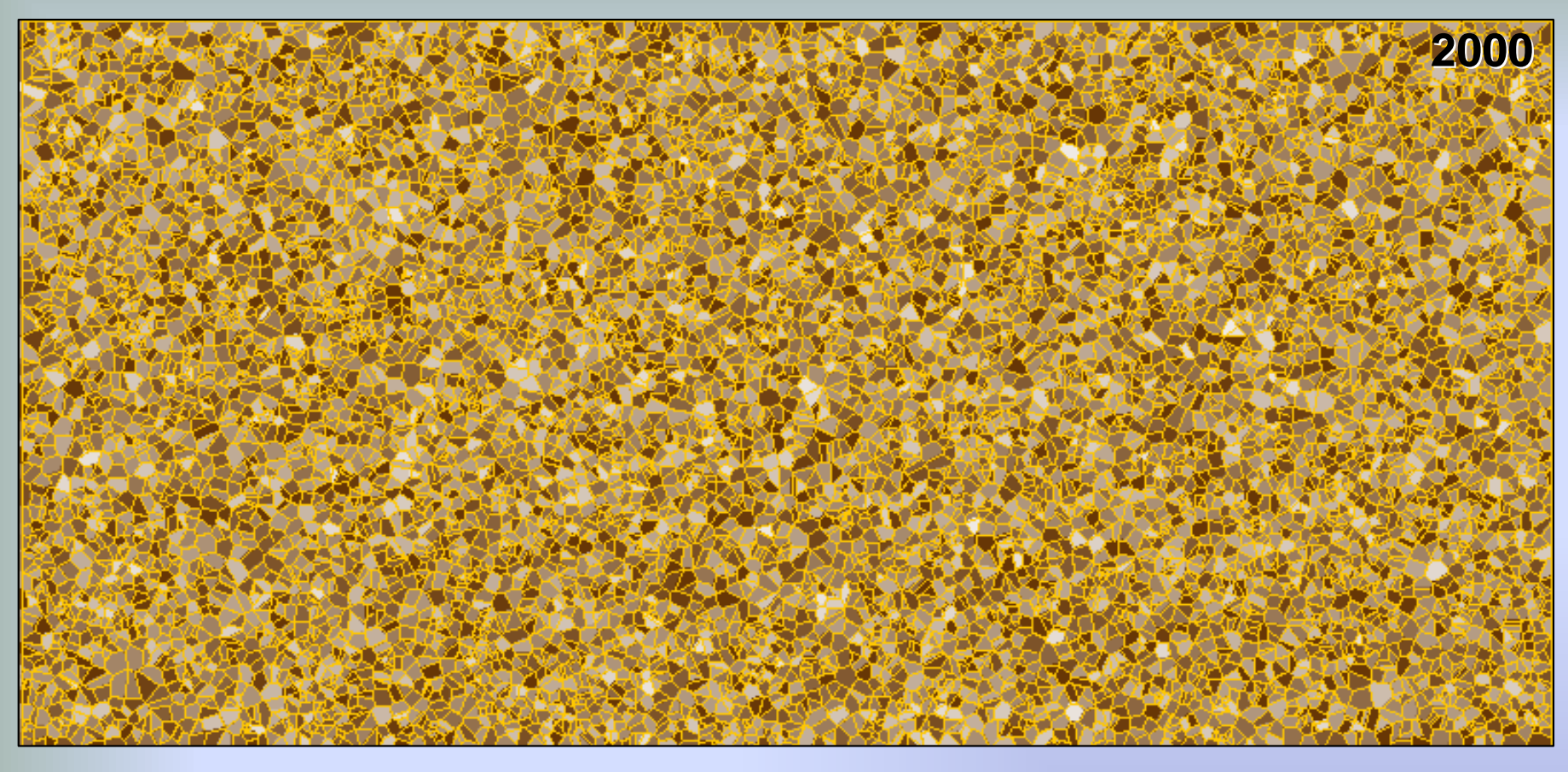

 $\bigodot$ Information initiale par peuplement, +/- déterminée par la disponibilité en conditions réelles : **« Site Index », N pins /ha, Hauteur dominante**

- $\bigcap$ **3 peuplements** (tirés au hasard) sont **infestés** par le MPB
- $\bigcirc$ Simulation sur **20 ans**, avec un pas annuel

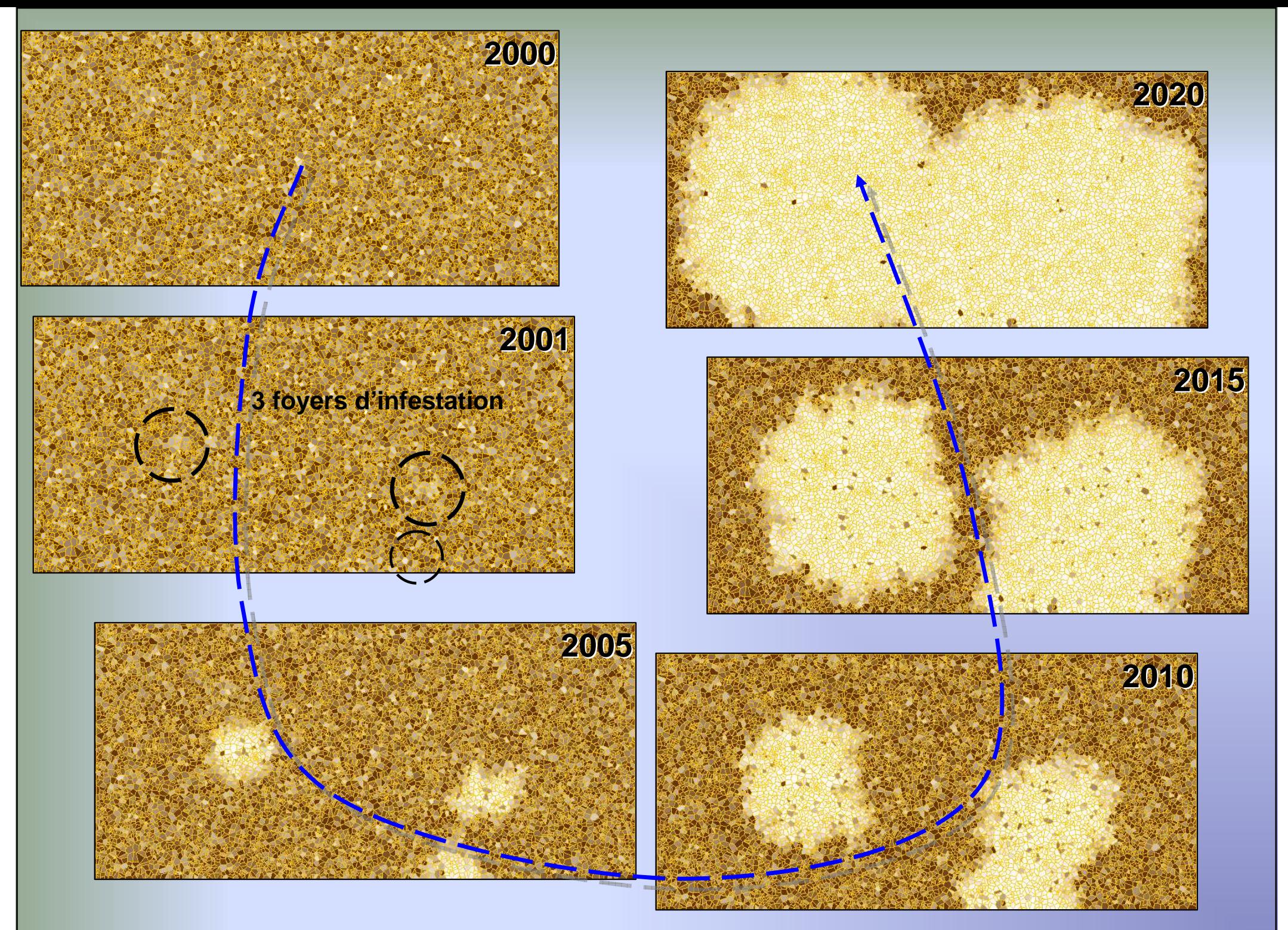

## **Structure et Fonctionnementdu module**

## **« terrain » en cellules polygonales** : parcelles, peuplements

Chaque peuplement est représenté par 1 arbre à effectif (« numberable »)

**Modèle de croissance du Pin** : de type « peuplement »≈ « arbre moyen »

Le modèle met à jour la **hauteur**, l'**âge** (déduit de SI et Hdom), l'**effectif** et calcule le **diamètre** (moyen, noté QMD), la **surface terrière** (notée BA) qui correspondent à cet arbre moyen en fonction :

- des conditions stationnelles (SI)
- éventuellement de la gestion sylvicole
- -... et des exploitations
- des attanues de MPF des attaques de MPB

**Contagion du MPB** : à chaque pas annuel, niveau d'infestation d'un peuplement

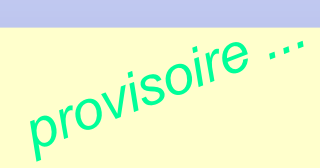

**= (niveaux d'infestation des peuplements voisins) dans un rayon fixé**

**Mortalité** : probabilité annuelle de mort = 0.8 (*i.e.* effectif réduit de 80%) si :

- niveau d'infestation > 0
- at diamàtra (OMD) < 1 et diamètre (QMD) > 15 cm

provisoire ...

## **Études en cours : QUESTIONS , OBJECTIFS**

- Comment les **propriétés du paysage** interagissent avec la **dynamique** des populations de **MPB** et à quelles échelles ?
- Comment ces interactions pourraient jouer dans le contexte de l'invasion des écosystèmes boréaux ?
- Évaluer la **sensibilité** actuelle (à l'ouest des Rocheuses) et **<sup>à</sup> venir**  (tout le Canada) des paysages aux pullulations de MPB ?

## **Études en cours : MODÈLE**

Modèle spatialement explicite à l'échelle du paysageà 3 composantes (sous-modèles) :

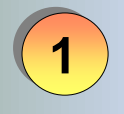

 sous-modèle de **dynamique forestière** : ... de type « peuplement »

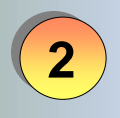

**3**

- sous-modèle de **dynamique de population du MPB** : « modèle d'éruption »
- sous-modèle spatial : **dispersion** <sup>à</sup> +/- longue distance **du MPB**

## **Modèle de croissance :**

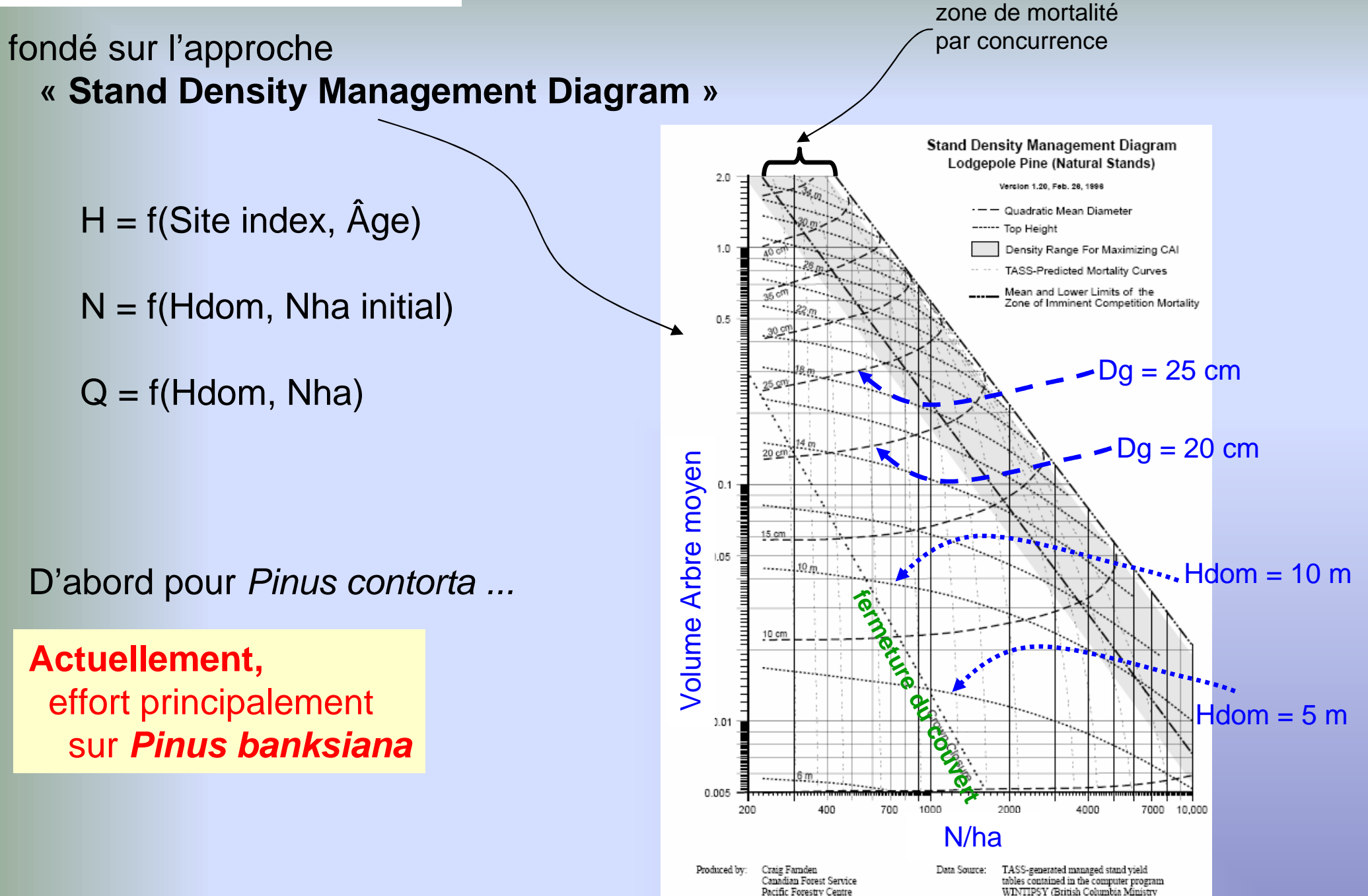

of Forests, Forest Productivity and Decision

## **Études en cours : RÉSULTATS**

Le sous-modèle de dynamique forestière permet de décrire la manière dont une **population de MPB de faible densitépeut franchir les limitations induitent par divers facteurset « exploser »** dans un peuplement de Pinus contorta (ou de P. banksiana).

La croissance d'une population de MPB est non-linéaire.Quand la densité de MPB est basse, les défenses des arbres, la concurrence d'autres espèces et le manque d'habitat approprié limitent fortement son évolution. Quand la densité de MPB est forte, les défenses d'un arbre individuel ne suffisent plus(1000 MPB tuent un arbre adulte).

- Effet de l'**âge** (indirect ?) :
	- peuplements plus susceptibles > 80 ans
	- après 160 ans, le phloème est devenu trop mince pour une attaque massive de MPB.

Autres propriétés du peuplement affectent sa capacité à résister : **diamètre moyen** (QMD = Dg, seuil à 15 cm), **densité** (N/ha)

# **Import/ExportShapefile**

**Fichiers d'entrée dans le module MPB :** 

- texte
- <u>חו</u> ou **shapefile**, issu d'un SIG

## **Sortie, fichiers d'export :**

- texte (csv), intégrant l'étape en cours et toutes les précédentes
- ou **shapefile**, pour la seule étape en cours, lisible par un SIG

**Shapefile** = un format de fichier SIG, de couche « **vectorielle** ».

Initialement développé par ESRI (logiciels commerciaux), **devenu un standard** (échange entre logiciels SIG).

 $\boldsymbol{4}$  fichiers associés (même nom, extensions différentes) :

**- fichier.shp : géométrie des objets (pour MPB : polygones** = peuplements)

**- fichier.dbf** : **données attributaires** relatives à ces objets (pour MPB : SI, N/ha, QMD, G/ha, MPBlevel ...)

- fichier**.shx** : stocke l'index de la géométrie

- fichier**.prj** : information sur le système de coordonnées géographiques (ellipsoïde, projection, etc.)

(en exportation, les 3 fichiers .shp, .shx et .prj, inchangés, sont simplement copiés)

Appui sur la bibliothèque GeoTools en Java ... *et su*r *Samuel D-K !* 

## **GeoTools The Open Source Java GIS Toolkit**

GeoTools is an open source Java library that provides tools for geospatial data.

http://geotools.org/

## C:\capsis4\bin\mpb\extension\ioformat\ C:\capsis4\bin\mpb\extension\ioformat\**MpbShapefileInventory**.java .java

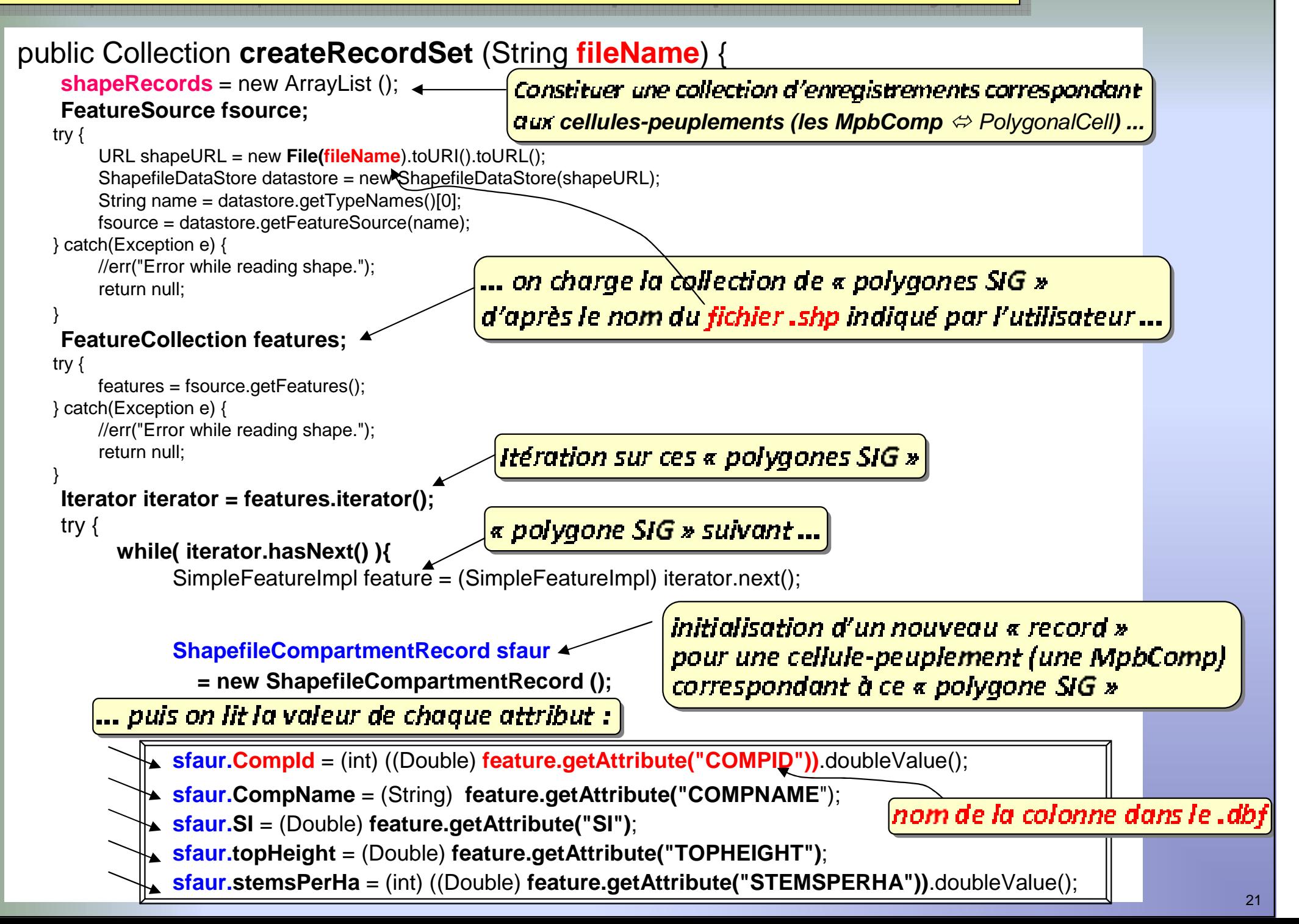

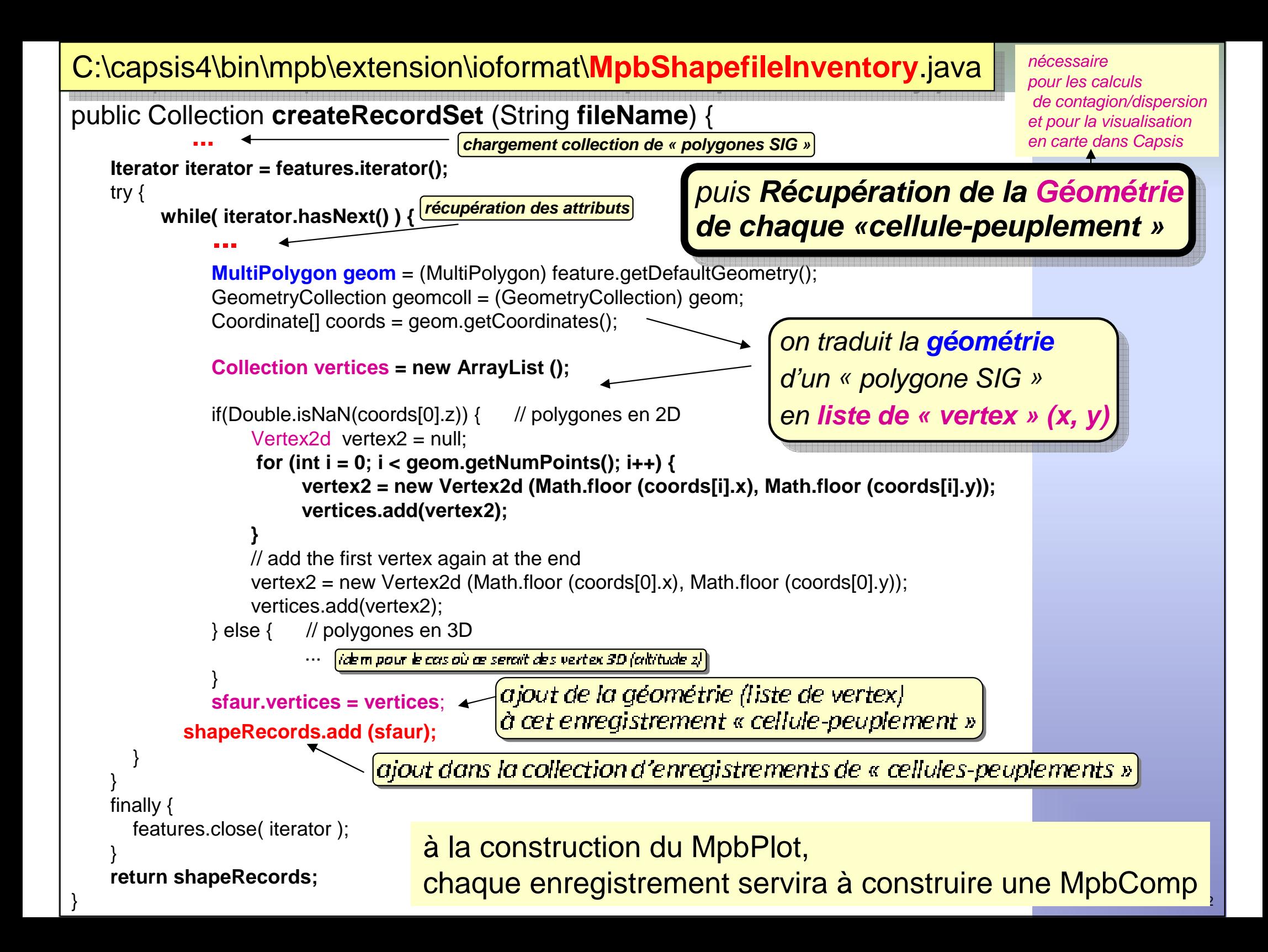

C:\capsis4\bin\mpb\extension\ioformat\ C:\capsis4\bin\mpb\extension\ioformat\**MpbExportShapefile MpbExportShapefile.java .java**

## **public void createRecordSet(GScene sc) throws Exception {**

**MpbStand stand = (MpbStand) sc;**

**MpbPlot plot = (MpbPlot) stand.getPlot ();**

#### **///////////////// IMPORT CODE**

for the course of the state of the state of the course of the course of the course of the course of the course d , i t l y .<br>. e to the contract of the contract of the contract of the contract of the contract of the contract of the contract of the contract of the contract of the contract of the contract of the contract of the contract of the contr

**// Load source shapefile and read its contents**

 **// in order to catch its ShapefileDataStore and its schema (see readDataStore.getSchema() below)**URL shpFileURL = (new File(stand.getSourceName ())).toURI().toURL();ShapefileDataStore readDataStore = new ShapefileDataStore(shpFileURL);

**FeatureCollection readfeatcoll** = readDataStore.getFeatureSource().getFeatures();

#### **// Create a new collection of "readfeat"s ...**

**FeatureCollection**<SimpleFeatureType, SimpleFeature> **outfeatcoll** = FeatureCollections.newCollection();

**// ... in which the original features (from readfeatcoll) are copied (to outfeatcoll) one at a time**Iterator iterator = readfeatcoll.iterator(): try { while (iterator.hasNext()) {// Extract readfeatSimpleFeature readfeat = (SimpleFeature) iterator.next();outfeatcoll.add(readfeat);}} finally { readfeatcoll.close(iterator);}

#### **///////////////// EXPORT CODE**

r to the contract of the contract of the contract of the contract of the contract of the contract of the contract of <sup>n</sup> <sup>e</sup> <sup>t</sup> <sup>s</sup> <sup>p</sup> <sup>r</sup> <sup>t</sup> <sup>a</sup> <sup>e</sup> <sup>r</sup> <sup>e</sup> <sup>x</sup> <sup>p</sup> <sup>o</sup> <sup>t</sup> <sup>r</sup> <sup>t</sup> <sup>a</sup> <sup>o</sup> <sup>n</sup> <sup>p</sup> <sup>r</sup> <sup>o</sup> <sup>p</sup> re me <sup>t</sup> <sup>n</sup> <sup>t</sup> <sup>e</sup>

- 13

## $C:\c{capsis4\binom{\text{mpb}}{extension\text{isformat}}}\textbf{MpbExports}$ hapefile **java**

#### **///////////////// EXPORT CODE**

#### n sterft the state of the state of the state of the state of the state of the state of the state of the state o <sup>c</sup> <sup>a</sup> <sup>q</sup> <sup>u</sup> <sup>e</sup> « po go <sup>n</sup> <sup>e</sup> <sup>I</sup> » <sup>c</sup> <sup>a</sup> <sup>q</sup> <sup>u</sup> <sup>e</sup> « po <sup>y</sup> go <sup>n</sup> <sup>e</sup>

#### **///// 1. DEFINING A NEW FEATURE TYPE :**

**// Build a new feature type from the previous (add 3 columns : QMD, BA, MPBLEVEL)**

**// i.e. the new feature type is derived from the old feature type :** 

- **// - existing attributes are kept (there value will be updated, eventually)**
- **// - additional attributes are added (which value will be set further)**
- // in order to build the new feature type, we need a tool : a SimpleFeatureTypeBuilder SimpleFeatureTypeBuilder typeBuilder = new SimpleFeatureTypeBuilder();
- // returns the FeatureType for the file being read. N.B.: a ShapefileDataStore contains only one Type.SimpleFeatureType oldFeatureType = readDataStore.getSchema();
- // the name of the new readfeat type is the same as the name of the old readfeat type : typeBuilder.setName(oldFeatureType.getName());
- // ... same coordinate reference system also : typeBuilder.setCRS(oldFeatureType.getCoordinateReferenceSystem());

#### **// typeBuilder gets attribute descriptors from oldFeatureType**

**typeBuilder.setAttributes(oldFeatureType.getAttributeDescriptors());** // setAttributes directly sets the list of attributes

("setAttributeDescriptors" should be a better name ?)

**// add new columns, giving (name, type)typeBuilder.add("QMD", Double.class);typeBuilder.add("BA", Double.class);typeBuilder.add("MPBLEVEL", Integer.class);**

et couv au'an yout aiauti e utilise van de verdens van de verdens van de verdens van de verdens van de verdens van de verdens van de ver

// everything is now configured : now, build the new feature typeSimpleFeatureType outFeatureType = typeBuilder.buildFeatureType();

#### contract the contract of the contract of the contract of the contract of the contract of the contract of the con . . . . . . contract the contract of the contract of the contract of the contract of the contract of the contract of the co

#### **///// 2. GIVING A VALUE TO EACH ATTRIBUTE in each new feature (according to type of each attribute in the new feature type) :**

<sup>n</sup> <sup>n</sup>

### . no self as consumer from the first contract of the consumer con-

// Create the output shapefile String **tempExportFileName** = CapsisSettings.getDir("tmp"); tempExportFileName += File.separator; String tempExportFileNameWOextension = tempExportFileName + "temp";String tempSHPFileName = tempExportFileNameWOextension + **".shp";** String tempSHXFileName = tempExportFileNameWOextension + **".shx";** String tempDBFFileName = tempExportFileNameWOextension + **".dbf";**String tempPRJFileName = tempExportFileNameWOextension + **".prj";**

**tempSHPFile = new File(tempSHPFileName); tempSHXFile = new File(tempSHXFileName); tempDBFFile = new File(tempDBFFileName);tempPRJFile = new File(tempPRJFileName);**

. . . <sup>e</sup> <sup>n</sup> <sup>v</sup> <sup>e</sup> <sup>r</sup> <sup>s</sup> <sup>n</sup> <sup>e</sup> m <sup>p</sup> <sup>o</sup> ra <sup>r</sup> <sup>e</sup> . . . <sup>e</sup> <sup>n</sup> <sup>v</sup> <sup>e</sup> <sup>r</sup> <sup>s</sup> <sup>n</sup> <sup>e</sup> m po ra <sup>r</sup> <sup>e</sup> i o l a h o d e <sup>s</sup> <sup>a</sup> <sup>v</sup> <sup>e</sup> d e M p E x <sup>p</sup> <sup>o</sup> <sup>r</sup> <sup>a</sup> <sup>p</sup> <sup>e</sup> athana crua na binn Lynart hanafia iau <sup>p</sup> <sup>e</sup> <sup>r</sup> m <sup>e</sup> ' u i s <sup>e</sup> <sup>u</sup> <sup>r</sup> e e a contra de contra de contra de contra de contra de contra de contra de contra de contra de contra de contra de contra de contra de contra de contra de contra de contra de contra de contra de contra de contra de contra normottra a lutileatour do lour donnorum nom

URL outUrl = tempSHPFile.toURI().toURL();ShapefileDataStore outDataStore = new ShapefileDataStore(outUrl);

// Set the FeatureType of this DataStoreoutDataStore.createSchema(outFeatureType);

, nou do no centrus dont initialismina a d d e é c i q i a d u etour de collection de « nolvagner. . . .

l e

// Need another one tool : a feature writer FeatureWriter outFeatureWriter = outDataStore.getFeatureWriter(outDataStore.getTypeNames()[0], Transaction.AUTO\_COMMIT);

C:\capsis4\bin\mpb\extension\ioformat\**MpbExportShapefile MpbExportShapefile.java .java**

readfeatcoll.close(iterator);

}}

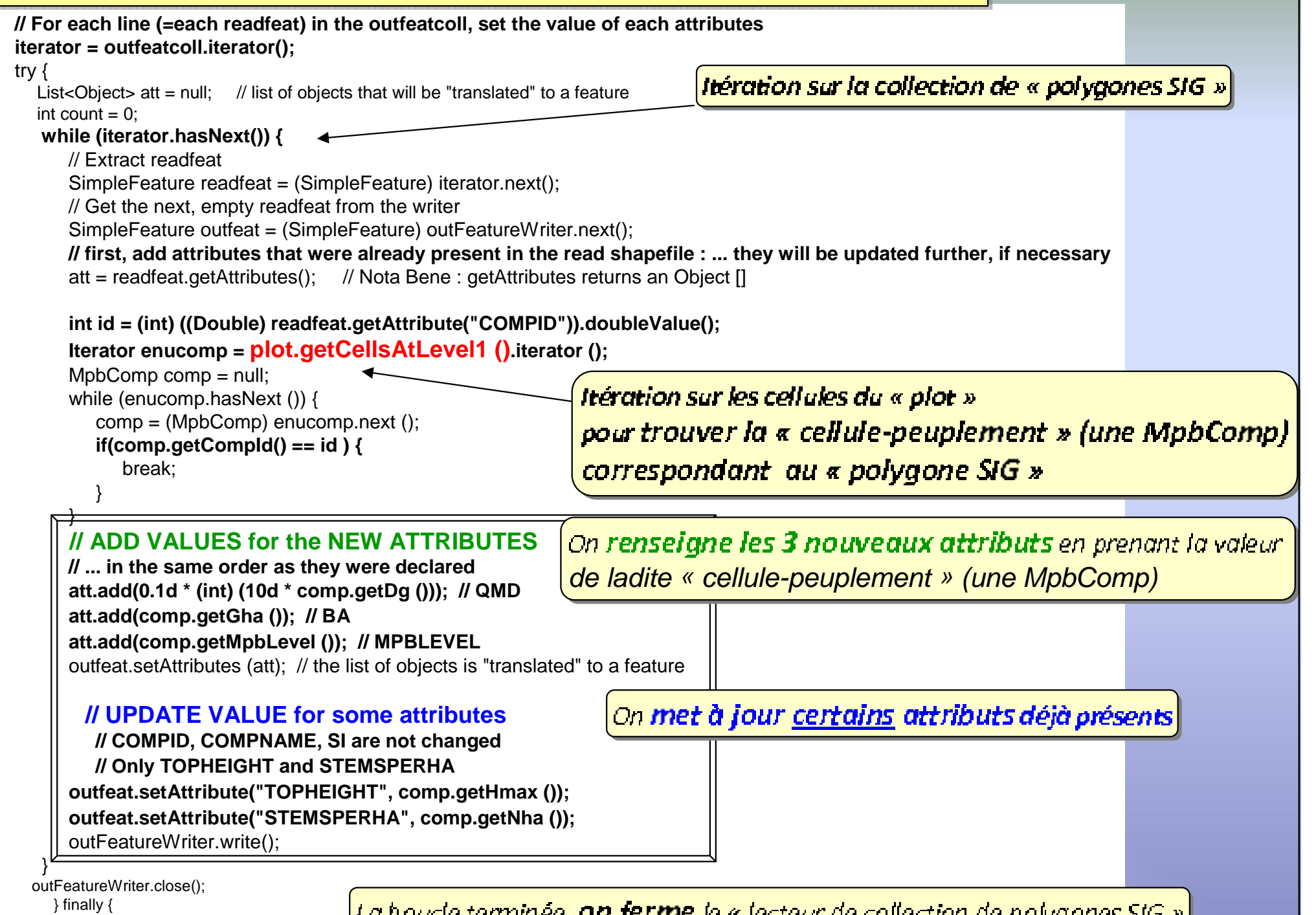

26

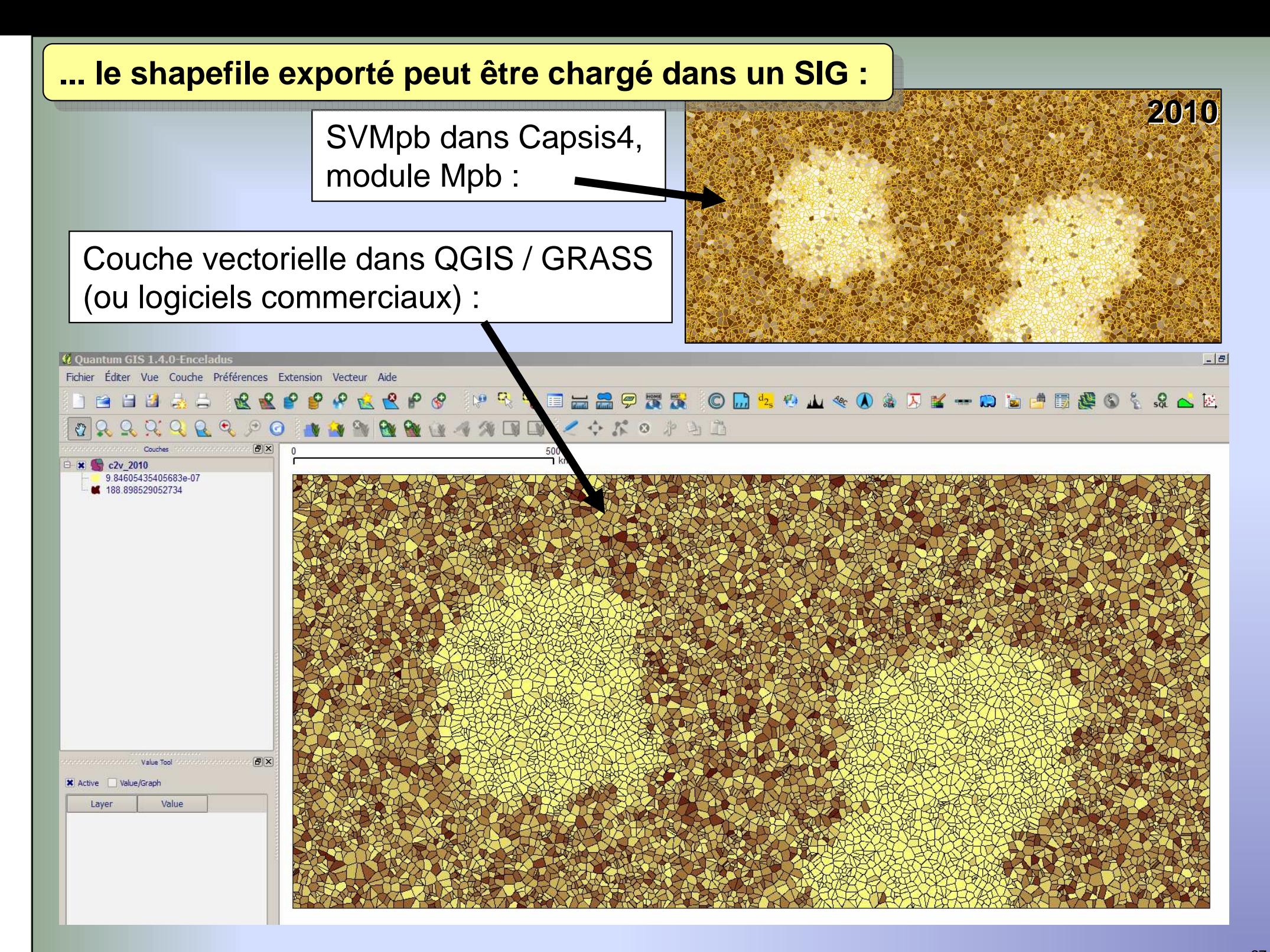

Attributs 2010 du peuplement 7610lus dans Capsis4, module Mpb :

## Attributs 2010 du peuplement 7610 lus dans QGIS / GRASS :

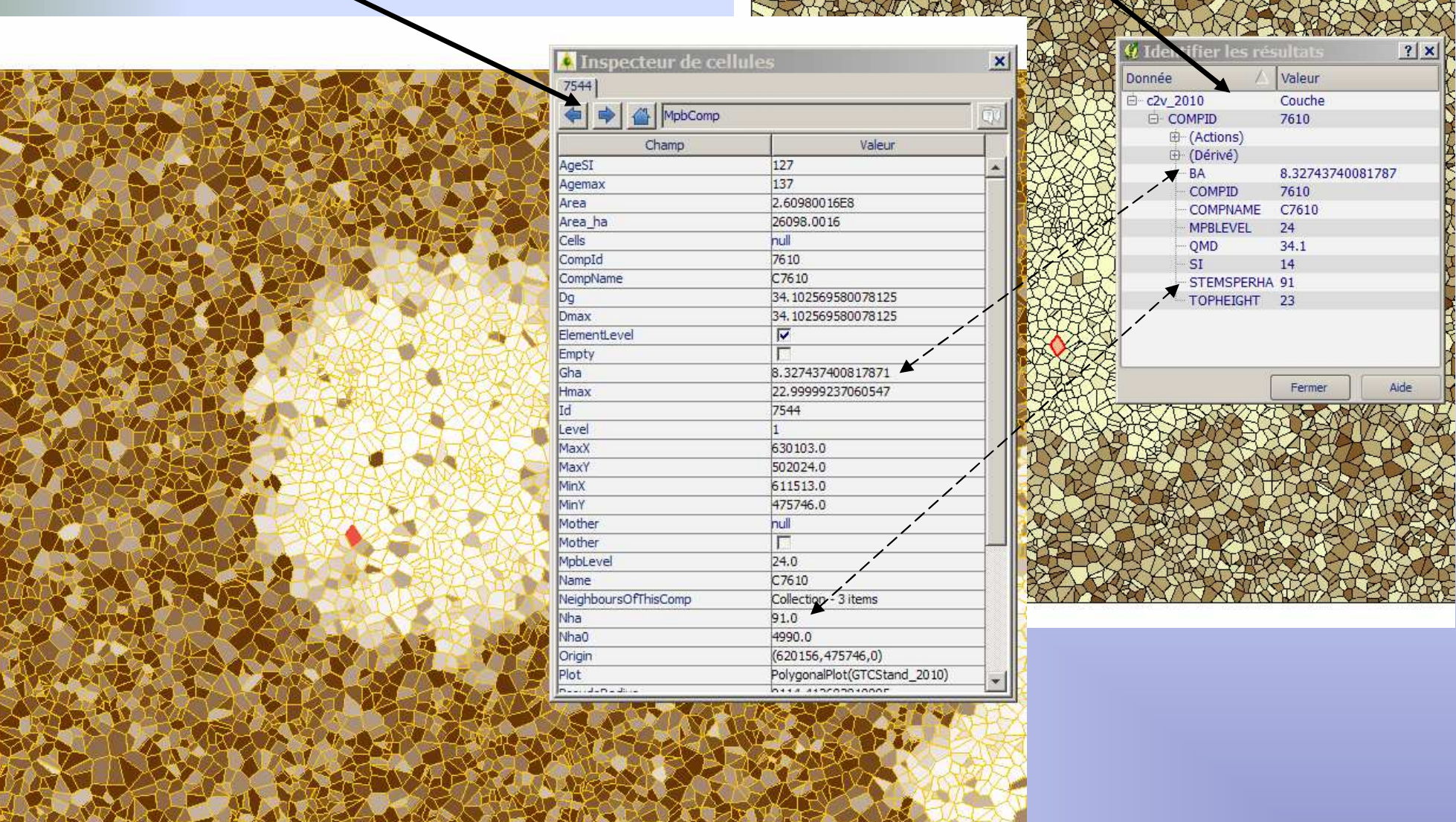

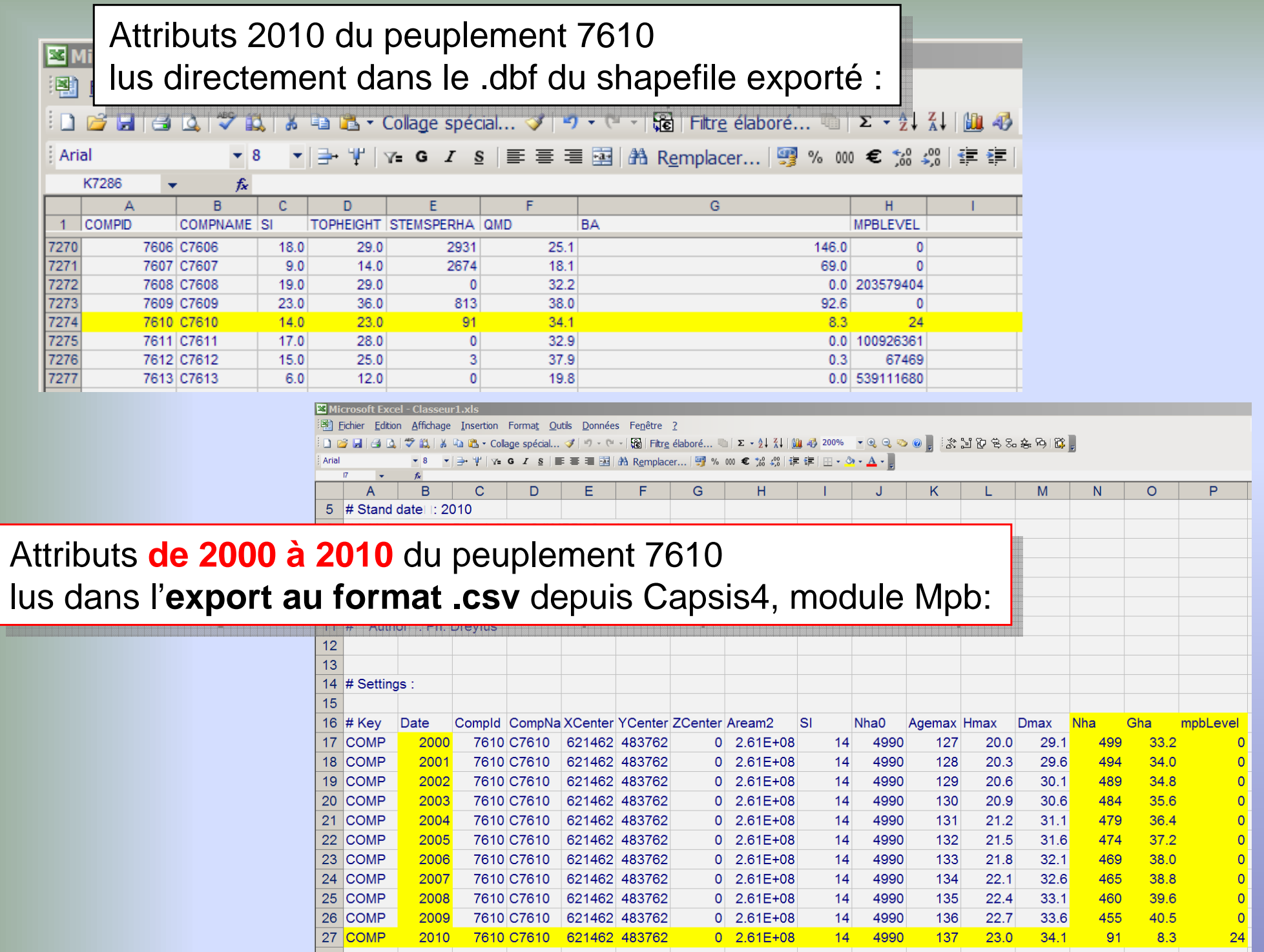

## **GeoTools The Open Source Java GIS Toolkit**

GeoTools is an open source Java library that provides tools for geospatial data.

## http://geotools.org/

**Téléchargement des éléments nécessaires :** c:\capsis4>**ant install\_geotools**(by Samuel Dufour, via [ivy:retrieve] )

Fichiers .jar mis dans **capsis4/ext** :

Puis spécifier dans capsis4/**build.xml**(utilisé par ant.bat)que le module requiert « geotools » :

par ex. :<exclude name="ventoux/\*\*" unless="geotools"/><exclude name="mpb/\*\*" unless="geotools"/>

etc. (idem pour d'autres lignes dans build.xml)

gt-main-2.6-M2.jar gt-shapefile-2.6-M2.jar gt-epsg-hsql-2.6-M2.jar gt-api-2.6-M2.jar jts-1.10.jar jdom-1.0.jar commons-beanutils-1.7.0.jar gt-referencing-2.6-M2.jar vecmath-1.3.2.jar commons-pool-1.3.jar gt-metadata-2.6-M2.jar geoapi-2.3-M1.jar geoapi-pending-2.3-M1.jar jsr-275-1.0-beta-2.jar commons-logging-1.1.1.jar hsqldb-1.8.0.7.jar

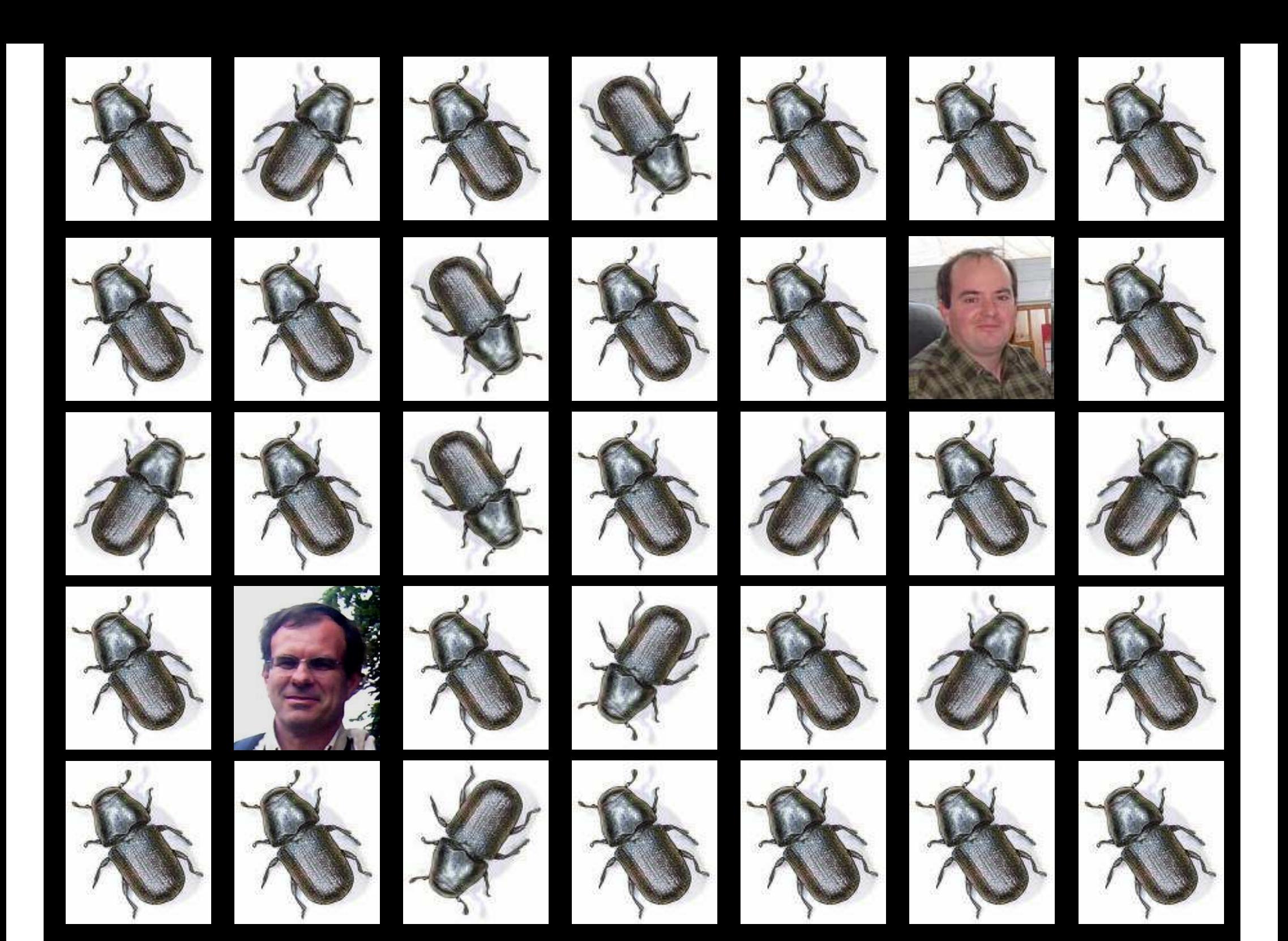